## <<Creo Parametric 1.0 >>

 $<<$ Creo Parametric 1.0

- 13 ISBN 9787111394624
- 10 ISBN 7111394623

出版时间:2012-9

页数:303

字数:484000

extended by PDF and the PDF

http://www.tushu007.com

# $\leq$  < Creo Parametric 1.0  $\Rightarrow$

# $,$  tushu007.com

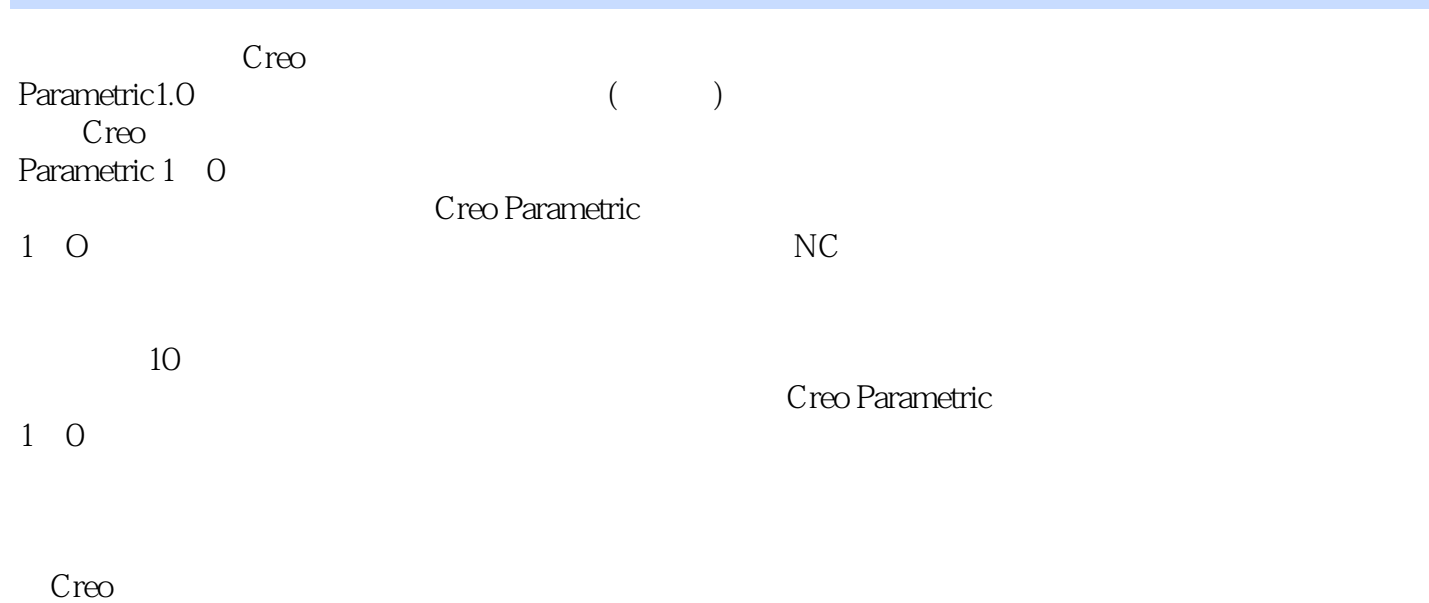

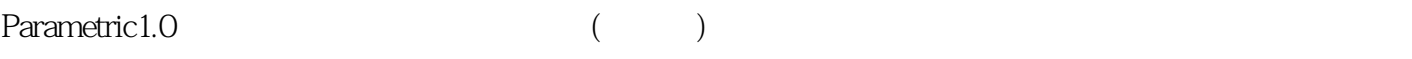

<<Creo Parametric 1.0 >>

```
11 \quad 11 1 1
1 \quad 1 \quad 21\quad21\quad2\quad11 \t2 \t2 1.3 数控机床的组成与分类
1 3 1
 1.3.2 数控机床的分类
1\quad 41\quad 4\quad 11\quad4\quad21\quad 51\quad 5\quad 1\qquad n1\quad5\quad2\qquad\qquad\forall f1\quad 5\quad 3 an
 1.6 数控加工程序编制的内容与步骤
 2 Creo Parametric 1.0
2. 1 Creo Parametric 1 0
2. 1. 1 Creo Parametric 1 0<br>2. 1. 2 Creo Parametric 1 0
  1.2 Creo Parametric 1.0
2. 2 Creo Parametric 1 ONC
2 \t2 \t12 2 2
2\ 2\ 3\begin{array}{ccc} 2 & 2 & 4 \\ 2 & 2 & 5 \end{array} 2.2.5 退刀曲面
2 2 6 NC
2 2 7
2\,2\,82.3 Creo Parametric 1 ONC
2 3 1 NC
2 3 2
2 3 3
2.4. Creo Parametric 1. O NC
2.5 ---Creo
2 5 1 NC
2\;\;5\;\;2\begin{array}{c} 2\quad 5\quad 3 \\ 3 \end{array}3<sub>1</sub>3 1
3 1 1 \,
3 1 2
```
#### edge in tushu007.com

# <<Creo Parametric 1.0

3 <sup>2</sup>  $3 \t2 \t1$ 3 2 2  $\begin{array}{ccc} 3 & 3 \\ 3 & 3 \\ 1 \end{array}$ Creo NC 3 3 2 3 3 3 NC  $4<sub>1</sub>$ 4 1 4.1.1 基本选项设置 4 1 2  $\begin{array}{ccc} 4 & 2 \\ 4 & 2 & 1 \end{array}$ 4.2.1 " 4 2 2  $\begin{array}{ccc} 4 & 3 \\ 4 & 4 \end{array}$  ,  $4 \t4 \t"$ 4 4 1  $\begin{array}{ccc} 4 & 4 & 2 \\ 4 & 4 & 12 \end{array}$  " 4 4 13 4 4 "  $\frac{4}{4}$   $\frac{4}{6}$   $\frac{5}{6}$  " 4 4 6 " 4.5 实例练习——加工操作设置 4 5 1 Creo NC 4.5.2 建立制造模型 4 5 3 5 NC  $5.1 \text{ N}C$ <br> $5.1 \text{ 1}$   $\text{N}C$  " 5 1 1 " NC 5 1 2 NC 5 1 3 NC 5 2 NC 5 3  $\begin{array}{cc} 5 & 3 & 1 \\ 5 & 3 & 2 \end{array}$  5.3.2 屏幕演示  $\begin{array}{cc} 5& 3& 3\,\mathrm{NC}\\ 5& 3& 4 \end{array}$ 3 4  $5\quad 4 \qquad \qquad --NC$ 5 4 1 NC 5 4 2 5 4 3 5 4 4 5 4 5 NC  $-6$ 6 1 6 1 1 6 1 2

## $\vert$  << Creo Parametric 1.0  $\vert$  >>

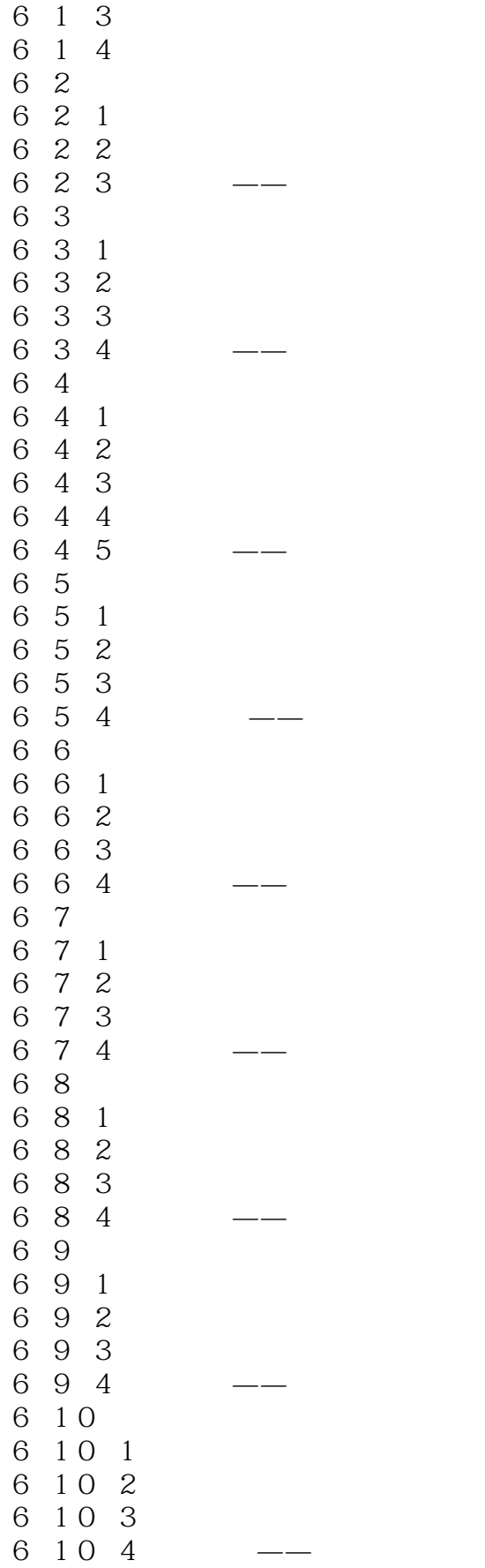

### edge tushu007.com

# <<Creo Parametric 1.0 >>

### edge tushu007.com

## <<Creo Parametric 1.0 >>

# $<<$ Creo Parametric 1.0  $>>$

本站所提供下载的PDF图书仅提供预览和简介,请支持正版图书。

更多资源请访问:http://www.tushu007.com